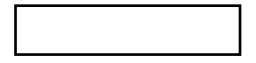

勤務医の労働時間短縮に向けた体制の整備に関する事業

1 目的

2024年4月からの医師に対する時間外労働の上限規制の適用開始までの間に、地域で の医療提供体制を確保しつつ、医師の労働時間短縮を強力に進めていくため、必要かつ 実効的な施策を講じる必要があり、特に勤務医が働きやすく働きがいのある職場づくり に向けて、他職種も含めた医療機関全体の効率化や勤務環境改善の取り組みとして、チ 一ム医療の推進やⅠCT等による業務改革を進めていくことを目的とする。

## 2 対象事業

○地域医療勤務環境改善体制整備事業

地域医癢において特別な役割があり、かつ過酷な勤務環境となっていると都道府県 知事が認める(1)に掲げる医療機関が行う(2)の事業を対象とする。

(1) 対象医療機関

次のいずれかを満たす医療機関であって「4 交付要件」を満たすもの。ただし、 診療報酬により令和2年度改定で新設された地域医療体制確保加算を取得している 場合は対象としない。

- ① 救急医療に係る実績として、救急用の自動車又は救急医療用ヘリコプターによ る搬送件数が、年間で 1000 件以上 2000 件未満であり、地域医療に特別な役割 がある医療機関
- (2) 救急医療に係る実績として、救急用の自動車又は救急医療用ヘリコプターによ る搬送件数が、年間で1000件未満の医療機関のうち、次のいずれかに当てはま る医療機関
	- ア 夜間・休日・時間外入院件数が、年間で 500 件以上であり、地域医療に特 別な役割がある医療機関
	- イ 離島、へき地等で、同一医療圏に他に救急対応可能な医療機関が存在しな いなど、特別な理由の存在する医療機関
- (3) 地域医療の確保に必要な医療機関であって、次のいずれかに当てはまる医療機 閣
	- ア 周産期医療、小児救急医療機関、精神科救急等、公共性と不確実性が強く働 く医療を提供している場合
	- イ 脳卒中や心筋梗塞等の心血管疾患の急性期医療を担う医療機関であって一 定の実績と役割がある場合など、5疾病5事業で重要な医療を提供している 場合

(4) その他在宅医療において特に積極的な役割を担う医療機関

※①及び②の救急医療に係る実績は、1月から12月までの1年間における実績とす る。

(2) 対象事業

医師の労働時間短縮に向け的な取組として、4の (3) における医療機関が作成し た「勤務医の負担の軽減及び処遇の改善に資する計画」に基づく取組を総合的に実 施する事業。

## 3 補助対象経費

- 「2 (2) 対象事業」に定めた総合的な取組に要する経費に対して補助を行う。 ※診療報酬により医師事務作業補助体制加算及び看護補助加算を取得している場 合、その加算の対象範囲において更に本事業の対象とすることはできないが、そ の加算を取得していない場合又は加算を取得していてもその加算対象とならな い範囲においては本事業の対象とすることができる。
- 4 交付要件
	- 次の (1) ~ (4) のいずれをも満たすこと。
	- (1) 勤務医の負担の軽減及び処遇の改善のため、勤務医の勤務状況の把握とその改善 の必要性等について提言するための責任者を配置すること。
	- (2) 月の時間外・休日労働が 80 時間を超える医師を雇用している若しくは雇用を予 定している医療機関で、労働基準法第 36 条に規定される労働組合若しくは労働 者の代表と結ぶ協定(以下「36協定」という。)において全員又は一部の医師の 年の時間外・休日労働時間の上限が 960 時間を超えていること又は全員若しく は一部の医師の年の時間外・休日労働時間の上限が 960 時間を超えた 36 協定の 締結に向けた見直しを予定若しくは検討していること。
	- (3) 2024年までに
		- (B) 水準指定を予定している医療機関((B) 水準医療機関に求められる医療 機能を満たす医療機関に限る。)については、(B)水準対象業務に従事する医 師については、年の時間外・休日労働時間が1860 時間以下、それ以外の医師に ついては年の時間外・休日労働時間が 960 時間以下

・前記以外の医療機関については、年の時間外・休日労働時間が 960 時間以下 となるよう次の①・②に留意し、当該保険医療機関内に多職種からなる役割分担推 進のための委員会又は会議を設置し、「勤務医の負担の軽減及び処遇の改善に資す る計画」を作成すること。また、当該委員会等は、当該計画の達成状況の評価を行 う際、その他適宜必要に応じて開催していること。

- ① 現状の勤務医の勤務状況等を把握し、問題点を抽出した上で、具体的な取組み内 容と目標達成年次等を含めた恒久的な勤務医の負担の軽減及び処遇の改善に資 する計画とするとともに、定期的に評価し、見直しを行うこと。
- ② 計画の作成に当たっては、次に掲げるア~キの項目を踏まえ検討した上で、必要 な事項を記載すること。
	- ア 医師と医療関係職種、医療関係職種と事務職員等における役割分担の具体的 内容(例えば、初診時の予診の実施、静脈採血等の実施、入院の説明の実施、 検杳手順の説明の実施、服薬指導など)
	- イ 勤務計画上、連続当直を行わない勤務体制の実施
	- ウ 前日の終業時刻と翌日の始業時刻の間の一定時間の休息時間の確保(勤務間 インターバル)
	- エ 予定手術前日の当直や夜勤に対する配慮
	- オ 当直翌日の業務内容に対する配慮
	- 力 交替勤務制 · 複数主治医制の実施
	- キ 育児・介護休業法第 23 条第1項、同条第3項又は同法第 24 条の規定による 措置を活用した短時間正規雇用医師の活用
- ※実際に労働時間が短縮していることを都道府県が毎年、本補助金の実績報告時に 確認すること
- (4) 勤務医の負担の軽減及び処遇の改善に関する取組事項を当該保険医療機関内に 掲示する等の方法で公開すること。
- 5 算定方法等
	- (1)当該医療機関が病床機能報告により都道府県へ報告している稼働病床数(療養病 庆除く。2(1)③において「精神科救急」を根拠とする対象医療機関の場合は病 床機能報告における同時点での精神科病床の稼働病床数とする。) 1床当たり、1 33千円を標準単価とし、当該病床数に乗じて得た額を補助額の基準とし、3の経 費に対してそれぞれ(2)の補助率を乗じて得た額とを比較して少ない方の額を助 成額とする。

ただし、報告している病床数が20床未満の場合は、20床として算定する。

- (2) 3のうち、資産の形成につながる費用については事業者負担を、必ず求めるもの とする。
- (3) また、1,000円未満の端数が生じた場合には、これを切り捨てるものとする。

(参考)医師の働き方改革に関する検討会報告書(平成 31 年3月 28 日 医師の働き方改 革に関する検討会)抜粋

(地域医療確保暫定特例水準の対象医療機関)

(中略)

- ほⅬࡢ➼ᛶᑓ㛛ࡢ㧗ᗘࠊᛶᐇ☜ࠊᛶබඹࡢ་⒪ࠊࡣ⬟ᶵࡿࢀࡉᚲ㡲ࡽほⅬࡢձᆅᇦ་⒪ ۑ から、以下を基本とする。
	- (ア) 救急医療提供体制及び在宅医療提供体制のうち、特に予見不可能で緊急性の高い医療 二一ズに対応するために整備しているもの(例:二次・三次救急医療機関、在宅医療にお いて特に積極的な役割を担う医療機関)
	- (イ) 政策的に医療の確保が必要であるとして都道府県医療計画において計画的な確保を図 っている「5疾病・5事業 (※)」
	- (ウ) 特に専門的な知識・技術や高度かつ継続的な疾病治療・管理が求められ、代替するこ とが困難な医療機関・医師(例:高度のがん治療、移植医療等極めて高度な手術・病棟管 理、児童精神科等)
		- ※ 5疾病・5事業:がん、脳卒中、心筋梗塞等の心血管疾患、糖尿病及び精神疾患の 「5疾病」、救急医療、災害時における医療、へき地の医療、周産期医療及び小児 医療の「5事業」
- 上記 (ア) ~ (ウ) のような機能について、国として一定の客観的な要件を整理した上で、地 域の個別事情を踏まえながらも恣意的な適用とならないよう定めることが必要であり、具体的 には以下のとおりとする。
	- <(ア) (イ) の観点から>
	- i 三次救急医療機関
	- ⅱ 二次救急医療機関 かつ 「年間救急車受入台数1.000 台以上又は年間での夜間・休日・ 時間外入院件数 500 件以上」 かつ「医療計画において5疾病5事業の確保のために必要な 役割を担うと位置付けられた医療機関」
	- iii 在宅医療において特に積極的な役割を担う医療機関
	- iv 公共性と不確実性が強く働くものとして、都道府県知事が地域医療の確保のために必要と 認める医療機関

(例)精神科救急に対応する医療機関(特に患者が集中するもの)、小児救急のみを提供す る医療機関、へき地において中核的な役割を果たす医療機関

- ※ 以上について、時間外労働の実態も踏まえると、あわせて約1,500程度と見込まれ る。
- < (ウ) の観点から>

特に専門的な知識・技術や高度かつ継続的な疾病治療・管理が求められ、代替することが困 難な医療を提供する医療機関

(例)高度のがん治療、移植医療等極めて高度な手術・病棟管理、児童精神科等

以上